# Математические методы верификации схем и программ

 $mk.cs.msu.ru \rightarrow \text{Лекционные курсы}$  $mk.cs.msu.ru \rightarrow \text{Лекционные курсы}$ 

 $\rightarrow$  Математические методы верификации схем и программ

Семинар 3

CTL. Базовый алгоритм для CTL BDD

Проводит:

Подымов Владислав Васильевич E-mail:

valdus@yandex.ru

ВМК МГУ, 2022/2023, осенний семестр

Предложить ctl-формулу, выражающую следующее требование

- 1. Как бы компьютер ни работал, он может быть выключен on — атомарное высказывание "компьютер включен"
- 2. Если я захочу всё бросить, то смогу это сделать спустя два дня w — атомарное высказывание "сегодня я хочу всё бросить" q — атомарное высказывание "сегодня я всё бросаю"
- 3. Если я не сдам этот курс, то через неделю меня отчислят
	- $f a$ томарное высказывание "сегодня я не сдал курс"
	- e атомарное высказывание "сегодня меня отчисляют"

Предложить ctl-формулу, выражающую следующее требование

4. Любой полученный запрос рано или поздно будет обработан r — это атомарное высказывание "запрос получен"

p — это атомарное высказывание "запрос обработан"

- 5. Система может прийти в такое состояние, в котором процесс  $P$ занимает ресурс  $r$  и с этих пор ни никогда его не освобождает  $t$  — это атомарное высказывание "ресурс  $r$  занят процессом  $P$ "
- 6. Если компьютер сломался, то его не починить b — это атомарное высказывание "компьютер сломан"

В каких состояниях заданной модели Крипке выполняетсяя заданная ctl-формула?

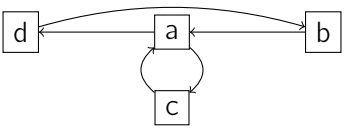

- $1.$  EX $d$
- $2.$  AX $d$
- $3.$  EF $b$
- 4.  $AFb$
- 5.  $EGb$
- 6.  $EG\neg b$

В каких состояниях заданной модели Крипке выполняетсяя заданная ctl-формула?

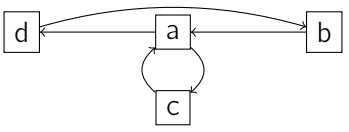

- $7. AGAFA$
- 8.  $E(cU\neg c)$
- 9.  $A(\neg cUEFc)$
- 10.  $A(bUA(aUd))$

Вычислить множество всех состояний предложенной модели, в которых выполняется предложенная ctl-формула, используя базовый алгоритм

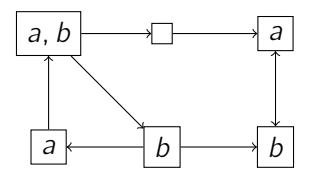

 $AG(a \vee b)$ 

Вычислить множество всех состояний предложенной модели, в которых выполняется предложенная ctl-формула, используя базовый алгоритм

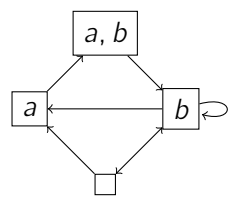

#### $1.$  EGEXAX $b$ 2.  $A(EXAMPLEA)$  U a)

Построить ROBDD для заданного порядка переменных, эквивалентную заданной формуле

1. 
$$
x \rightarrow y
$$
  
\n $x < y$   
\n $y < x$   
\n2.  $x \& y \lor x \& z \lor y \& z$   
\n $x < y < z$   
\n3.  $x \& (y \oplus z) \lor \neg x \& (\neg y \oplus \neg z)$   
\n $x < y < z$   
\n4.  $(x \rightarrow y) \oplus ((y \rightarrow \neg z) \rightarrow x \& y)$   
\n $x < y < z$   
\n5.  $x \& x' \lor y \& y' \lor z \& z'$   
\n $x < y < z < x' < y' < z'$   
\n $x < y < z < x' < y' < z'$ 

Построить формулу над &, ∨ и ¬, эквивалентную заданной ROBDD

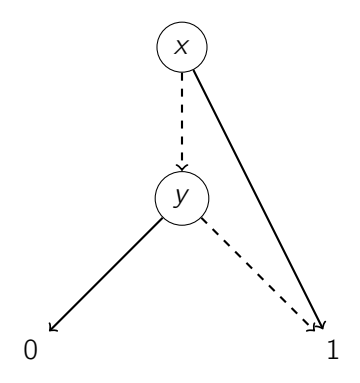

Построить формулу над &, ∨ и ¬, эквивалентную заданной ROBDD

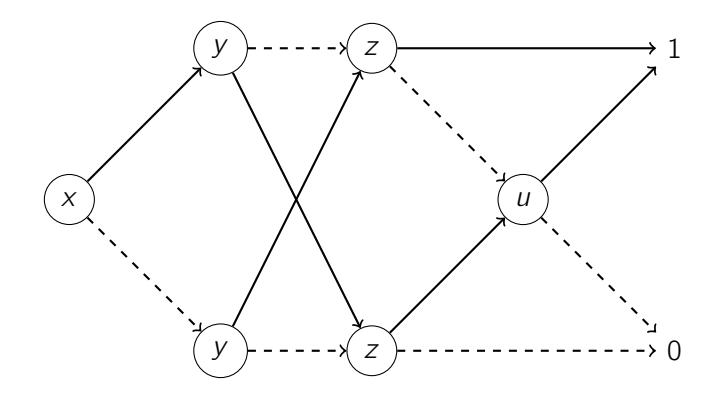

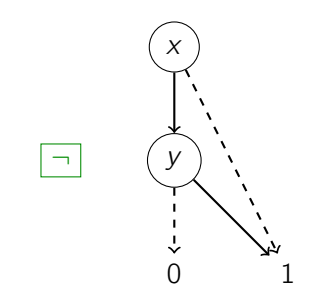

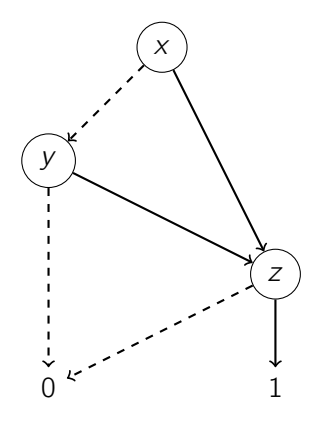

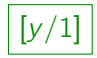

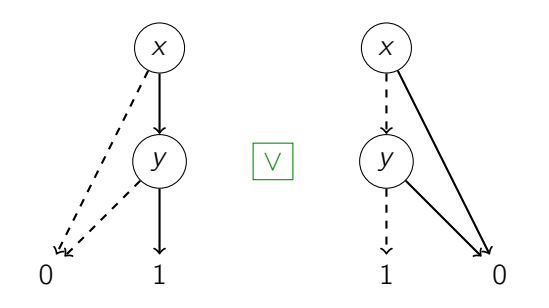

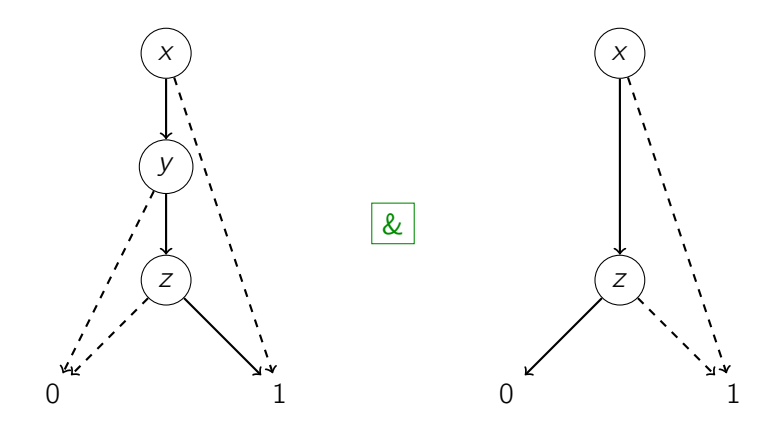

Построить символьное представление заданной структуры Крипке над множеством атомарных высказываний  $\{a, b, c\}$ 

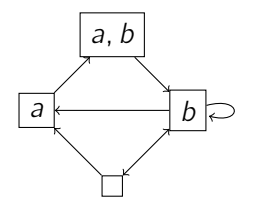